# **ART A CASA**

Amb aquesta situació que estem vivint de confinament, tots els museus mundials han posat a disposició del públic les obres d'art que contenen perquè les puguis veure de forma virtual. A les xarxes socials ha sorgit com a repte imitar obres d'art

Visita virtual a museus

**[Louvre](https://www.louvre.fr/en/visites-en-ligne)** 

[Museo](https://www.museodelprado.es/coleccion?gclid=Cj0KCQjw6sHzBRCbARIsAF8FMpUIcK3N-GY6ek5Iki0MXPFV93sHawlwXgK3Yk0QCI8vn_4oxeYyBKkaAkFuEALw_wcB) del Prado

### Museo del [Vaticano](http://www.museivaticani.va/content/museivaticani/es.html)

Aquests són alguns dels més importants, però en pots trobar molts més que s'han apuntat a aquesta proposta.

La proposta que et fem és que entris en les webs de diferents museus i puguis observar quadres d'artistes d'arreu del món. L'art és molt personal, i no a tothom li agraden les mateixes obres. Per tant és important aprendre a observar les obres amb respecte.

Entra a diferents museus i tria un quadre què t'hagi cridat l'atenció, o què t'agradi especialement, i contesta les següents preguntes:

- Quin és el títol del quadre?
- Qui és l'autor i quan ho va fer?
- Què vol expressar l'autor, què ens vol comunicar?
- Perquè has triat aquesta obra?
- Quins sentiments em transmet aquesta obra?

A la segona part de la feina has de ser tu l'artista, i per fer-ho et proposem dues feines:

- **1. Reproduir un quadre famós**
- **2. Fer un autoretrat**

A continuació t'expliquem més detalladament les dues opcions. Tria la que més t'agradi i deixa sortir la teva creativitat.

## **1. Reproduir un quadre famós**

Consisteix a reproduir un quadre conegut amb coses que trobes per casa. Es un repte que ha anat sortint per diferents xarxes socials, i que ens ajuda a posar en pràctica la nostra creativitat.

Heu de triar un quadre i intentar fer una foto que sigui el més semblant possible. Haureu de posar la vostra foto al costat del quadre que voleu recrear. Pot ser el que has triat abans o un altre diferent.

Heu d'escriure el nom del quadre, l'artista i l'any en que es va fer.

Aqui podeu veure alguns exemples del que la gent ha anat fent des de casa <https://www.instagram.com/explore/tags/repteartacasa/>

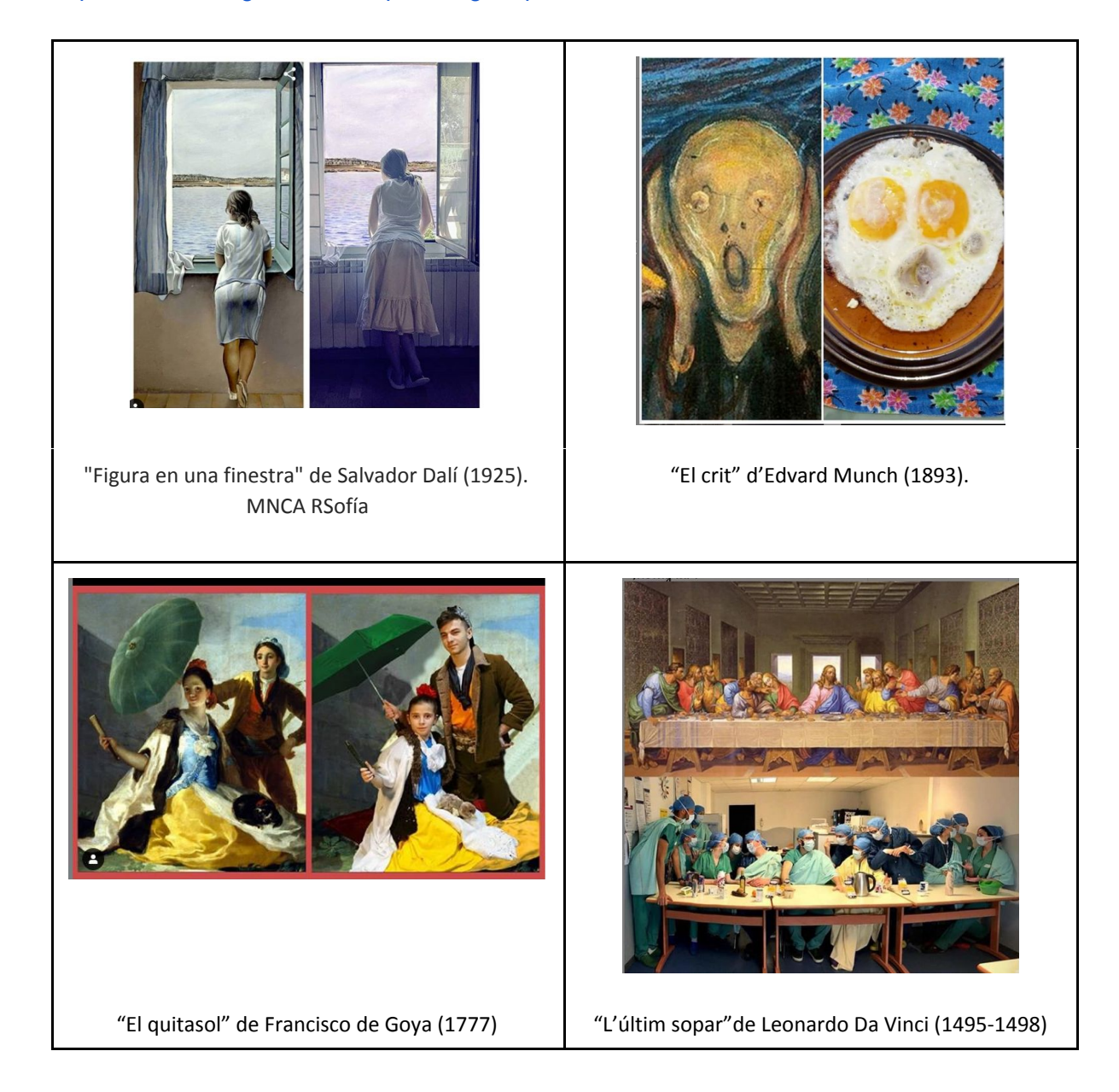

### **2-. Fer un autoretrat**

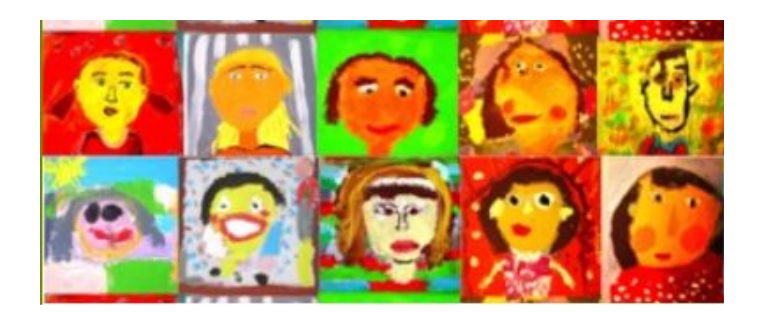

La segona proposta és fer-vos un autoretrat. Si, si, com els que tenim penjats per tota l'escola. Per fer-ho podeu fer servir el material que trobeu a casa i amb el que us sentiu més còmodes: pintures, retoladors, llapis de colors, ceres… Però pels que no teniu colors o no en voleu fer servir, també podeu fer un retrat amb llapis.

Com a suport per fer el dibuix també en podeu fer servir qualsevol que tingueu a mà: paper, cartró, tela…

Abans de posar-se a fer-ho és important aturar-se a pensar i planificar:

- **★ Quins retrats famosos conec?**
- ★ Quina informació prèvia necessito?
- **★ Quina tècnica i materials faré servir?**

Aquí tens diferents enllaços que et podem ajudar abans de posar-te a fer el teu retrat: **[Wikipedia](https://ca.wikipedia.org/wiki/Retrat)** [National](https://www.npg.org.uk/) Portrait Gallery [Woman](https://www.youtube.com/watch?time_continue=7&v=RkFnlvT9RW8&feature=emb_logo) in art [Retrats](https://www.youtube.com/watch?v=E9kua0iANdQ) en família: Exemple de retrats fets amb collage

#### **Com ho puc fer?**

Pensa en la tècnica que vols experimentar i busca els materials que tinguis a mà. Com que es tracta d'un dibuix d'observació hauràs de tenir present les formes, les proporcions, les ombres, els colors i l'expressió de la cara.

Hauries de tenir una foto al davant o bé un mirall on poder veure't a l'hora de dibuixar-te. Pots practicar-ho fent retrats amb tècniques ben diverses (digital, collage, cubisme...) i inspirant-te en obres d'artistes. És molt important no voler aconseguir un retrat perfecte a la primera. La idea és experimentar i gaudir del procés de creació.